*Conduction Shape Factors for Different Configurations Formulas...* 1/13

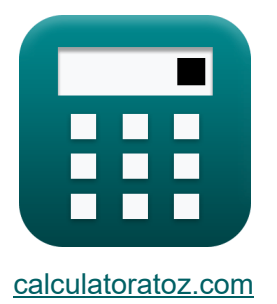

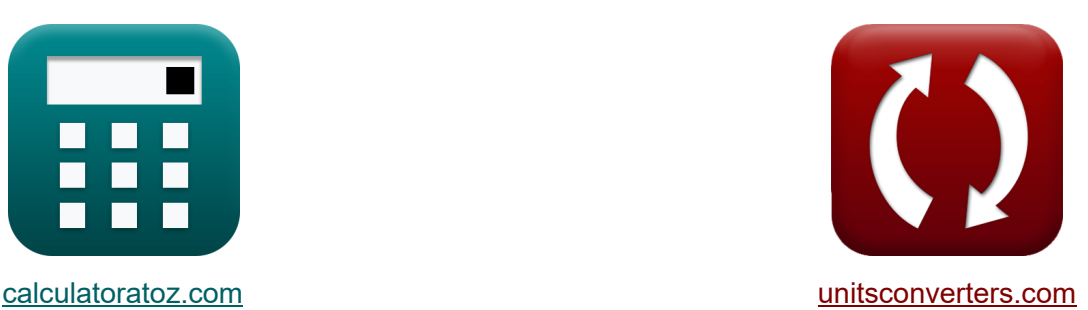

# **Factores de forma de conducción para diferentes configuraciones Fórmulas**

¡Ejemplos!

**Example 1** iEjemplos! **iConversiones! iConversiones!** 

Marcador **[calculatoratoz.com](https://www.calculatoratoz.com/es)**, **[unitsconverters.com](https://www.unitsconverters.com/es)**

Cobertura más amplia de calculadoras y creciente - **¡30.000+ calculadoras!** Calcular con una unidad diferente para cada variable - **¡Conversión de unidades integrada!**

La colección más amplia de medidas y unidades - **¡250+ Medidas!**

¡Siéntete libre de COMPARTIR este documento con tus amigos!

*[Por favor, deje sus comentarios aquí...](https://docs.google.com/forms/d/e/1FAIpQLSf4b4wDgl-KBPJGChMJCxFlqrHvFdmw4Z8WHDP7MoWEdk8QOw/viewform?usp=pp_url&entry.1491156970=Factores%20de%20forma%20de%20conducci%C3%B3n%20para%20diferentes%20configuraciones%20F%C3%B3rmulas)*

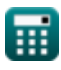

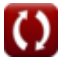

# **Lista de 21 Factores de forma de conducción para diferentes configuraciones Fórmulas**

### **Factores de forma de conducción para diferentes configuraciones**

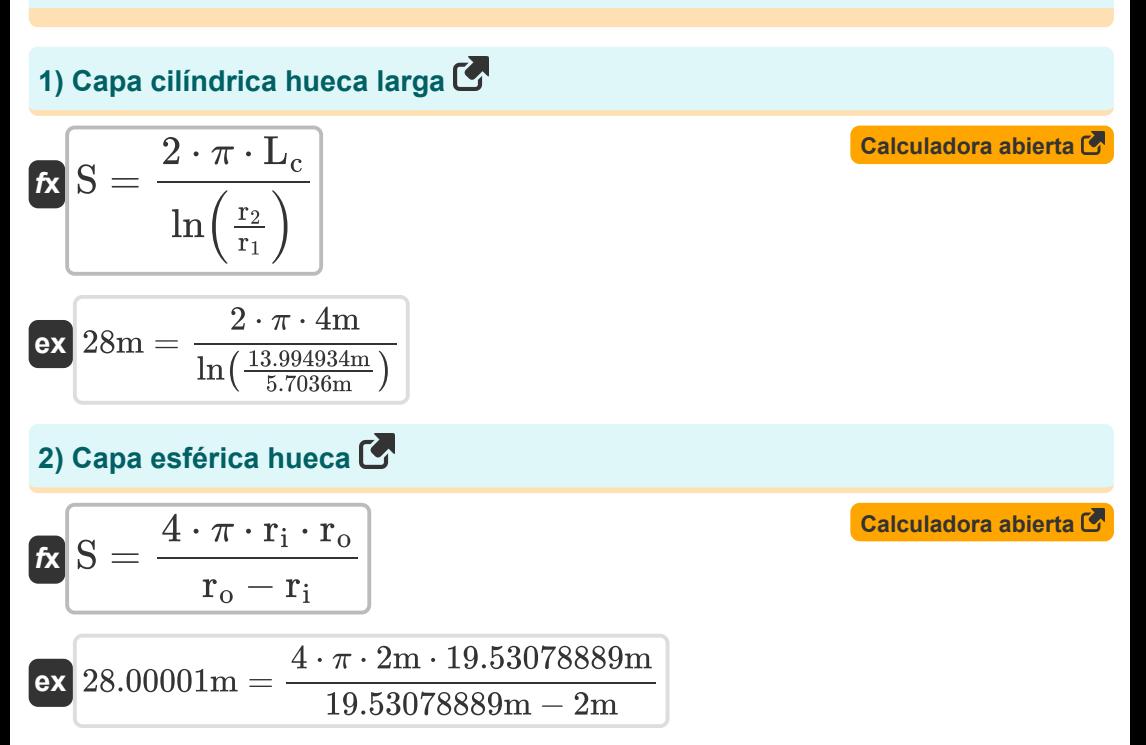

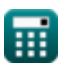

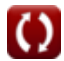

*Conduction Shape Factors for Different Configurations Formulas...* 3/13

#### **3) Cilindro isotérmico en el centro de una barra sólida cuadrada de la misma longitud**

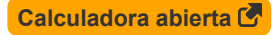

**[Calculadora abierta](https://www.calculatoratoz.com/es/eccentric-isothermal-cylinder-in-cylinder-of-same-length-calculator/Calc-30729)** 

**[Calculadora abierta](https://www.calculatoratoz.com/es/conduction-through-edge-of-two-adjoining-walls-of-equal-thickness-calculator/Calc-30773)** 

$$
\boxed{\text{ex}}{\text{28m}} = \frac{2 \cdot \pi \cdot 4 \text{m}}{\ln \left( \frac{1.08 \cdot 102.23759 \text{m}}{45 \text{m}} \right)}
$$

 $\ln\left(\frac{1.08 \cdot w}{D}\right)$ 

 $\frac{38 \cdot w}{D}$ 

 $f_{\mathbf{X}}S = \frac{2 \cdot \pi \cdot L_c}{\frac{1.08 - \pi}{2}}$ 

#### **4) Cilindro isotérmico excéntrico en cilindro de la misma longitud**

$$
\kappa\left[\text{S}=\frac{2\cdot\pi\cdot\text{L}_{\text{c}}}{a}\text{cosh}\!\left(\frac{\text{D}_1^2+\text{D}_2^2-4\cdot\text{z}^2}{2\cdot\text{D}_1\cdot\text{D}_2}\right)\right]
$$

$$
\texttt{ex} \left[ 28\text{m} = \frac{2 \cdot \pi \cdot 4\text{m}}{a} \text{cosh} \Bigg( \frac{(5.1 \text{m})^2 + (13.739222 \text{m})^2 - 4 \cdot (1.89 \text{m})^2}{2 \cdot 5.1 \text{m} \cdot 13.739222 \text{m}} \Bigg) \right]
$$

#### **5) Conducción a través del borde de dos paredes contiguas de igual espesor** M

$$
\begin{aligned}\n\mathbf{K} & \boxed{\mathbf{S} = 0.54 \cdot \mathbf{L}_{\mathbf{w}}} \\
\mathbf{ex} & \boxed{28\mathbf{m} = 0.54 \cdot 51.85185\mathbf{m}} \\
\mathbf{6} & \mathbf{E} \mathbf{s} \text{quina de tres paredes de igual espesor } \mathbf{C}\n\end{aligned}
$$

$$
\mathbf{K} \left[ S = 0.15 \cdot t_w \right]
$$
\n
$$
\mathbf{ex} \left[ 28m = 0.15 \cdot 186.66666m \right]
$$
\n**CA**

\n
$$
\mathbf{K} \left[ S = 0.15 \cdot 186.66666m \right]
$$
\n**CA**

\n
$$
\mathbf{K} \left[ S = 0.15 \cdot 186.66666m \right]
$$

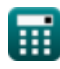

*Conduction Shape Factors for Different Configurations Formulas...* 4/13

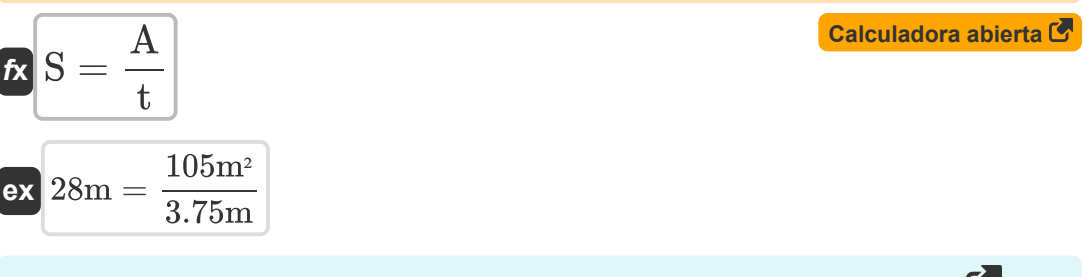

#### **8) Paso de flujo cuadrado con una relación de ancho a b inferior a 1,4**

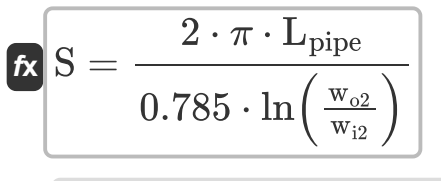

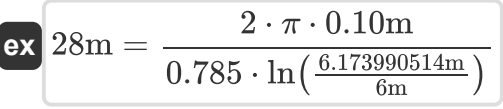

#### **9) Paso de flujo cuadrado con una relación de ancho a b superior a 1,4**

$$
\begin{aligned} \textbf{f} \textbf{x} \, \overline{\textbf{S}} & = \frac{2 \cdot \pi \cdot \text{L}_{\text{pipe}}}{0.93 \cdot \ln \left(0.948 \cdot \frac{\text{w}_{\text{ol}}}{\text{w}_{\text{il}}} \right)} \\ \textbf{e} \textbf{x} \, \overline{\text{28m}} & = \frac{2 \cdot \pi \cdot 0.10 \text{m}}{0.93 \cdot \ln \left(0.948 \cdot \frac{3.241843149 \text{m}}{3 \text{m}} \right)} \end{aligned}
$$

**[Calculadora abierta](https://www.calculatoratoz.com/es/square-flow-passage-with-width-to-b-ratio-greater-than-1d4-calculator/Calc-30753)** 

**[Calculadora abierta](https://www.calculatoratoz.com/es/square-flow-passage-with-width-to-b-ratio-less-than-1d4-calculator/Calc-30754)** 

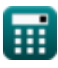

*Conduction Shape Factors for Different Configurations Formulas...* 5/13

## **Medio infinito**

#### **10) Cilindro isotérmico en el plano medio de la pared infinita**

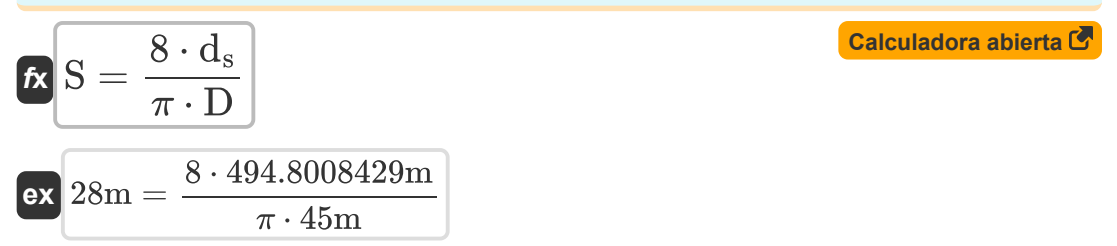

#### **11) Dos Cilindros Isotérmicos paralelos colocados en medio Infinito**

$$
\begin{aligned} \mathbf{K} & \mathbf{S} = \frac{2 \cdot \pi \cdot L_{\text{c}}}{a} \text{cosh}\left(\frac{4 \cdot \text{d}^2 - D_1^2 - D_2^2}{2 \cdot D_1 \cdot D_2}\right) \end{aligned}
$$
\n
$$
\text{ex}
$$
\n
$$
28m = \frac{2 \cdot \pi \cdot 4m}{a} \text{cosh}\left(\frac{4 \cdot (10.1890145m)^2 - (5.1m)^2 - (13.739222m)^2}{2 \cdot 5.1m \cdot 13.739222m}\right)
$$

### **12) Elipsoide isotérmico enterrado en medio infinito**

**[Calculadora abierta](https://www.calculatoratoz.com/es/isothermal-ellipsoid-buried-in-infinite-medium-calculator/Calc-30881)** 

$$
\boxed{a\tanh\left(\sqrt{1-\frac{\rm b}{\rm a^{2}}}\right)}
$$
\n
$$
\boxed{\text{ex}}\ 28\text{m} = \frac{4\cdot\pi\cdot 5.745084\text{m}\cdot\sqrt{1-\frac{0.80\text{m}}{(5.745084\text{m})^{2}}}}{a\tanh\left(\sqrt{1-\frac{0.80\text{m}}{(5.745084\text{m})^{2}}}\right)}
$$

 $4\cdot\pi\cdot\mathrm{a}\cdot\sqrt{1-\tfrac{\mathrm{b}}{\mathrm{a}^2}}$ 

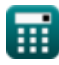

 $f$ **x** $S =$ 

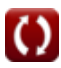

*Conduction Shape Factors for Different Configurations Formulas...* 6/13 **[Calculadora abierta](https://www.calculatoratoz.com/es/isothermal-sphere-buried-in-infinite-medium-calculator/Calc-30815)  [Calculadora abierta](https://www.calculatoratoz.com/es/isothermal-cylinder-buried-in-semi-infinite-medium-calculator/Calc-30716)  [Calculadora abierta](https://www.calculatoratoz.com/es/vertical-isothermal-cylinder-buried-in-semi-infinite-medium-calculator/Calc-30720)  13) Esfera isotérmica enterrada en medio infinito**   $f{\bf x}\overline{\rm S} = 4\cdot\pi\cdot\overline{\rm R}_{\rm s}$  $\boxed{\mathbf{ex}}$   $28\text{m} = 4\cdot\pi\cdot2.228169\text{m}$ **Medio semi-infinito 14) Cilindro Isotérmico Enterrado en Medio Semi-Infinito**   $f$ **x** $S_1 =$ **ex** 6.642218m = **15) Cilindro Isotérmico Vertical Enterrado en Medio Semi-Infinito**   $f_{\mathbf{X}}\overline{\mathbf{S}}=\frac{2\cdot\pi\cdot\mathbf{I}_\mathrm{c}}{2}$  $\exp\left[28m = \frac{2 \cdot \pi \cdot 8.40313m}{(4.8.40313m)\right]$ **16) Disco enterrado paralelo a la superficie en medio semi-infinito**   $\overline{2\cdot \pi \cdot \text{L}_\text{c}}$  $\ln\left(\frac{4\cdot\text{d}_{\text{s}}}{\text{D}}\right)$  $\frac{d_{\rm s}}{D}$  )  $2 \cdot \pi \cdot 4m$  $\ln\left(\frac{4.494.8008429m}{45m}\right)$  $\frac{8008429m}{45m}$ )  $\ln\Bigl(\frac{4\cdot{\rm l_c}}{\rm D_1}\Bigr)$  $\frac{1}{D_1}$  $\ln\left(\frac{4 \cdot 8.40313 \text{m}}{5.1 \text{m}}\right)$  $\frac{40313m}{5.1m}$ )

$$
\mathbf{K} \mathbf{S} = 4 \cdot \mathbf{D_d}
$$
\n
$$
\mathbf{ex} \mathbf{28m} = 4 \cdot 7\mathbf{m}
$$
\nCalculate the equation of the equation  $\mathbf{S} = \mathbf{S}$ .

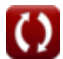

*Conduction Shape Factors for Different Configurations Formulas...* 7/13

**17) Esfera isotérmica enterrada en medio semi-infinito** 

$$
\begin{aligned} \mathbf{f} \mathbf{x} \left[ \mathbf{S} = \frac{2 \cdot \pi \cdot \mathbf{D}_\mathrm{s}}{1-\left(\frac{0.25 \cdot \mathbf{D}_\mathrm{s}}{d_\mathrm{s}}\right)}\right] \\\\ \mathbf{g} \mathbf{x} \left[ 28 \mathbf{m} = \frac{2 \cdot \pi \cdot 4.446327 \mathbf{m}}{1-\left(\frac{0.25 \cdot 4.446327 \mathbf{m}}{494.8008429 \mathbf{m}}\right)}\right] \end{aligned}
$$

**18) Esfera Isotérmica Enterrada en Medio Semi-Infinito cuya Superficie está Aislada**

$$
\begin{aligned} \textbf{f} \textbf{x}\, \textbf{S} &= \frac{2 \cdot \pi \cdot \textbf{D}_{\text{si}}}{1+\frac{0.25 \cdot \textbf{D}_{\text{si}}}{d_{\text{s}}}} \\ \textbf{ex}\, 28\text{m} &= \frac{2 \cdot \pi \cdot 4.466395\text{m}}{1+\frac{0.25 \cdot 4.466395\text{m}}{494.8008429\text{m}}} \end{aligned}
$$

**19) Fila de cilindros isotérmicos paralelos igualmente espaciados enterrados en un medio semi-infinito** 

$$
\begin{aligned} \mathbf{\hat{K}} & \mathbf{S}_2 = \frac{2 \cdot \pi \cdot L_c}{\ln\left(\frac{2 \cdot d}{\pi \cdot D} \cdot \sinh\left(\frac{2 \cdot \pi \cdot d_s}{d}\right)\right)} \\\\ \mathbf{ex} & \boxed{0.083085\mathrm{m} = \frac{2 \cdot \pi \cdot 4\mathrm{m}}{\ln\left(\frac{2 \cdot 10.1890145\mathrm{m}}{\pi \cdot 45\mathrm{m}} \cdot \sinh\left(\frac{2 \cdot \pi \cdot 494.8008429\mathrm{m}}{10.1890145\mathrm{m}}\right)\right)}} \end{aligned}
$$

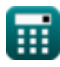

**[Calculadora abierta](https://www.calculatoratoz.com/es/isothermal-sphere-buried-in-semi-infinite-medium-whose-surface-is-insulated-calculator/Calc-30775)** 

*Conduction Shape Factors for Different Configurations Formulas...* 8/13

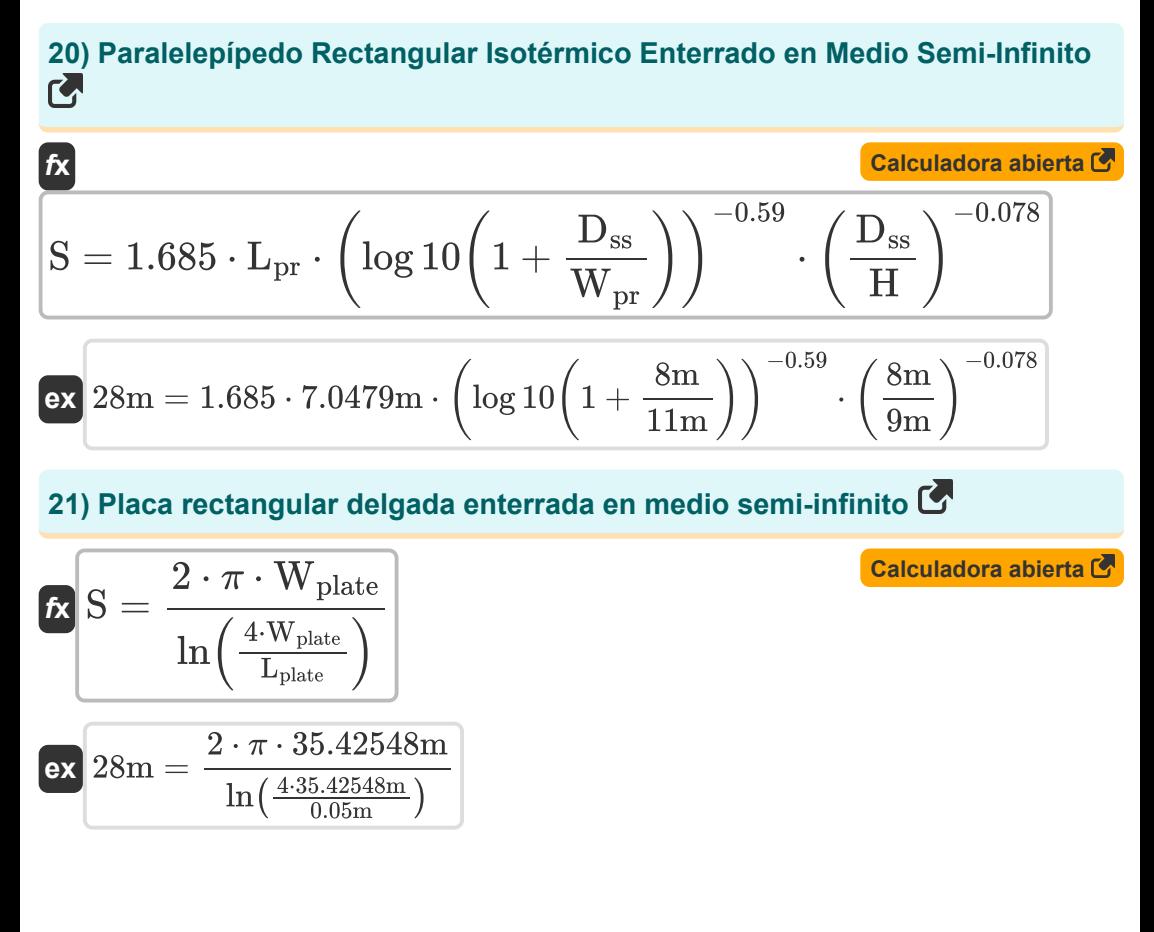

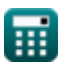

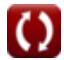

### **Variables utilizadas**

- **a** Semieje mayor de la elipse *(Metro)*
- **A** Área transversal *(Metro cuadrado)*
- **b** Semieje menor de la elipse *(Metro)*
- **d** Distancia entre centros *(Metro)*
- **D** Diámetro del cilindro *(Metro)*
- **D<sup>1</sup>** Diámetro del cilindro 1 *(Metro)*
- **D<sup>2</sup>** Diámetro del cilindro 2 *(Metro)*
- **D<sup>d</sup>** Diámetro del disco *(Metro)*
- **d<sup>s</sup>** Distancia de la superficie al centro del objeto *(Metro)*
- **D<sup>s</sup>** Diámetro de la esfera *(Metro)*
- **Dsi** Diámetro de la esfera aislada *(Metro)*
- **Dss** Distancia de superficie a superficie del objeto *(Metro)*
- **H** Altura del paralelepípedo *(Metro)*
- **lc** Longitud del cilindro 1 *(Metro)*
- **L<sup>c</sup>** Longitud del cilindro *(Metro)*
- **Lpipe** Longitud de la tubería *(Metro)*
- **Lplate** Longitud de la placa *(Metro)*
- **Lpr** Longitud del paralelepípedo *(Metro)*
- **L<sup>w</sup>** Longitud de la pared *(Metro)*
- **r<sup>1</sup>** Radio interior del cilindro *(Metro)*
- **r<sup>2</sup>** Radio exterior del cilindro *(Metro)*
- **r<sup>i</sup>** Radio interno *(Metro)*

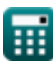

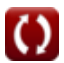

- **r<sup>o</sup>** Radio exterior *(Metro)*
- **R<sup>s</sup>** Radio de la esfera *(Metro)*
- **S** Factor de forma de conducción *(Metro)*
- **S<sup>1</sup>** Factor de forma de conducción 1 *(Metro)*
- **S<sup>2</sup>** Factor de forma de conducción 2 *(Metro)*
- **t** Espesor *(Metro)*
- **t<sup>w</sup>** Grosor de la pared *(Metro)*
- **w** Ancho de la barra cuadrada *(Metro)*
- **wi1** Ancho interior 1 *(Metro)*
- **wi2** Ancho interior 2 *(Metro)*
- **wo1** Ancho exterior 1 *(Metro)*
- **wo2** Ancho exterior 2 *(Metro)*
- **Wplate** Ancho de la placa *(Metro)*
- **Wpr** Ancho del paralelepípedo *(Metro)*
- **z** Distancia excéntrica entre objetos *(Metro)*

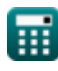

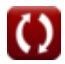

### **Constantes, funciones, medidas utilizadas**

- Constante: **pi**, 3.14159265358979323846264338327950288 *La constante de Arquímedes.*
- Función: **acosh**, acosh(Number) *La función coseno hiperbólico es una función que toma un número real como entrada y devuelve el ángulo cuyo coseno hiperbólico es ese número.*
- Función: **atanh**, atanh(Number) *La función tangente hiperbólica inversa devuelve el valor cuya tangente hiperbólica es un número.*
- Función: **cosh**, cosh(Number) *La función coseno hiperbólica es una función matemática que se define como la relación entre la suma de las funciones exponenciales de x y x negativo entre 2.*
- Función: **ln**, ln(Number) *El logaritmo natural, también conocido como logaritmo en base e, es la función inversa de la función exponencial natural.*
- Función: **log10**, log10(Number) *El logaritmo común, también conocido como logaritmo de base 10 o logaritmo decimal, es una función matemática que es la inversa de la función exponencial.*
- Función: **sinh**, sinh(Number) *La función seno hiperbólica, también conocida como función sinh, es una función matemática que se define como el análogo hiperbólico de la función seno.*
- Función: **sqrt**, sqrt(Number) *Una función de raíz cuadrada es una función que toma un número no negativo como entrada y devuelve la raíz cuadrada del número de entrada dado.*
- Función: **tanh**, tanh(Number) *La función tangente hiperbólica (tanh) es una función que se define como la*

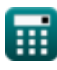

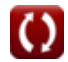

*Conduction Shape Factors for Different Configurations Formulas...* 12/13

*relación entre la función seno hiperbólica (sinh) y la función coseno hiperbólica (cosh).*

- Medición: **Longitud** in Metro (m) *Longitud Conversión de unidades*
- Medición: **Área** in Metro cuadrado (m²) *Área Conversión de unidades*

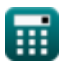

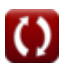

*Conduction Shape Factors for Different Configurations Formulas...* 13/13

# **Consulte otras listas de fórmulas**

- **Conducción en Cilindro Fórmulas**
- **Conducción en Pared Plana Fórmulas**
- **Conducción en Esfera Fórmulas**
- Factores de forma de conducción **·** Conducción de calor transitoria **para diferentes configuraciones**
- **Fórmulas**
- **Otras formas Fórmulas**
- **Conducci[ón](https://www.calculatoratoz.com/es/conduction-shape-factors-for-different-configurations-Calculators/CalcList-7343) de calor en estado estacionario con generación de calor Fórmulas**

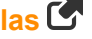

**Fórmulas**

¡Siéntete libre de COMPARTIR este documento con tus amigos!

### **PDF Disponible en**

[English](https://www.calculatoratoz.com/PDF/Nodes/7343/Conduction-shape-factors-for-different-configurations-Formulas_en.PDF) [Spanish](https://www.calculatoratoz.com/PDF/Nodes/7343/Conduction-shape-factors-for-different-configurations-Formulas_es.PDF) [French](https://www.calculatoratoz.com/PDF/Nodes/7343/Conduction-shape-factors-for-different-configurations-Formulas_fr.PDF) [German](https://www.calculatoratoz.com/PDF/Nodes/7343/Conduction-shape-factors-for-different-configurations-Formulas_de.PDF) [Russian](https://www.calculatoratoz.com/PDF/Nodes/7343/Conduction-shape-factors-for-different-configurations-Formulas_ru.PDF) [Italian](https://www.calculatoratoz.com/PDF/Nodes/7343/Conduction-shape-factors-for-different-configurations-Formulas_it.PDF) [Portuguese](https://www.calculatoratoz.com/PDF/Nodes/7343/Conduction-shape-factors-for-different-configurations-Formulas_pt.PDF) [Polish](https://www.calculatoratoz.com/PDF/Nodes/7343/Conduction-shape-factors-for-different-configurations-Formulas_pl.PDF) [Dutch](https://www.calculatoratoz.com/PDF/Nodes/7343/Conduction-shape-factors-for-different-configurations-Formulas_nl.PDF)

*3/15/2024 | 9:10:58 AM UTC [Por favor, deje sus comentarios aquí...](https://docs.google.com/forms/d/e/1FAIpQLSf4b4wDgl-KBPJGChMJCxFlqrHvFdmw4Z8WHDP7MoWEdk8QOw/viewform?usp=pp_url&entry.1491156970=Factores%20de%20forma%20de%20conducci%C3%B3n%20para%20diferentes%20configuraciones%20F%C3%B3rmulas)*

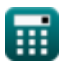

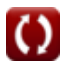